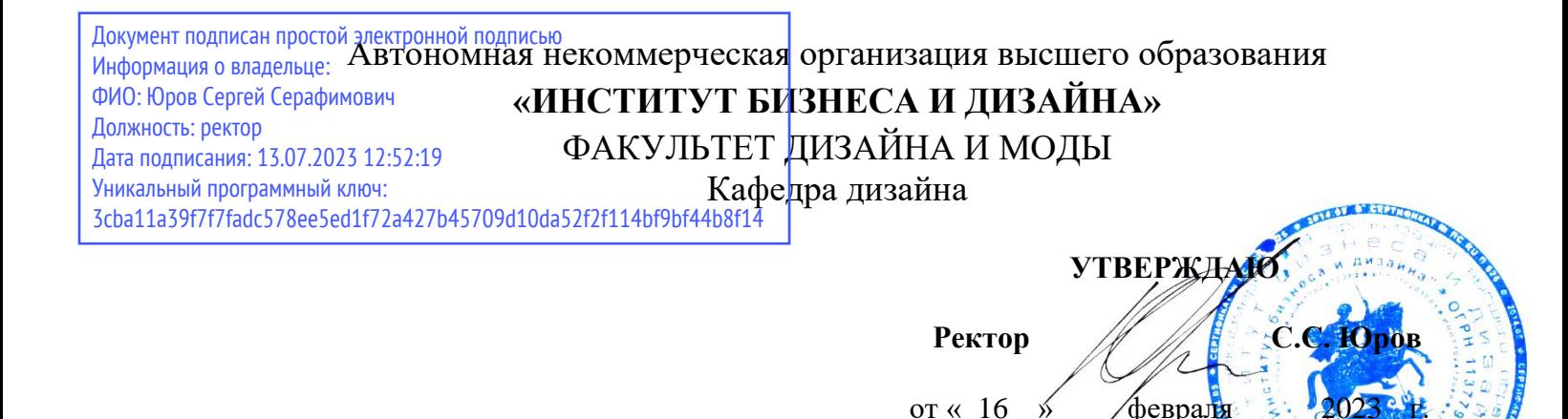

## **МЕТОДИЧЕСКИЕ УКАЗАНИЯ ПО ВЫПОЛНЕНИЮ ПРОГРАММЫ Б2.О.03(П) ПРОИЗВОДСТВЕННОЙ ПРАКТИКИ (ПРОЕКТНАЯ ПРАКТИКА)**

**Для направления подготовки**

54.04.01 «Дизайн» (уровень магистратуры)

**Тип задач профессиональной деятельности**:

*проектный*

**Направленность (профиль):** «Средовой дизайн»

**Форма обучения**: очная, очно-заочная, заочная

**Москва, 2023**

Разработчик (и):

Савинкин В.В. - доцент кафедры дизайна АНО ВО «Институт бизнеса и дизайна», член творческого Союза России;

Шмалько И.С. доцент кафедры дизайна АНО ВО «Институт бизнеса и дизайна», член Союза дизайнеров России.

Рецензент: Островерхова Т.А.– доцент кафедры дизайна АНО ВО «Институт бизнеса и дизайна», член творческого Союза художников.

«16» января 2023 г.

Jee

/В.В. Савинкин/

\_\_\_\_\_\_\_\_\_\_\_\_\_\_\_\_\_\_ (подпись)

«16» января 2023 г.

/И.С. Шмалько/

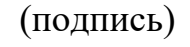

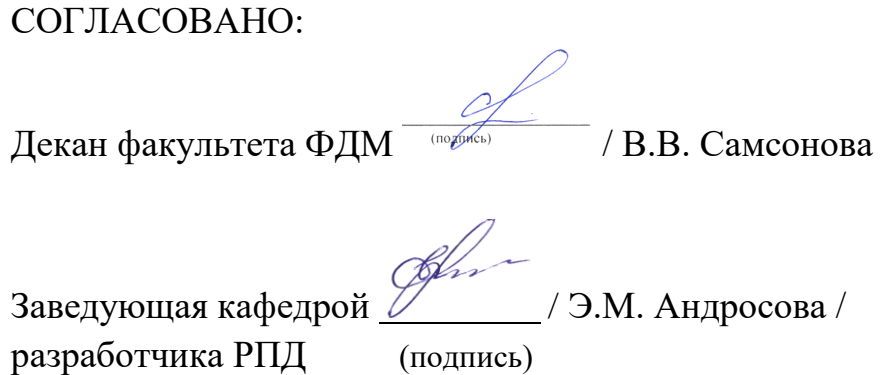

Протокол заседания кафедры № 6 от «27» января 2023 г.

## **СОДЕРЖАНИЕ**

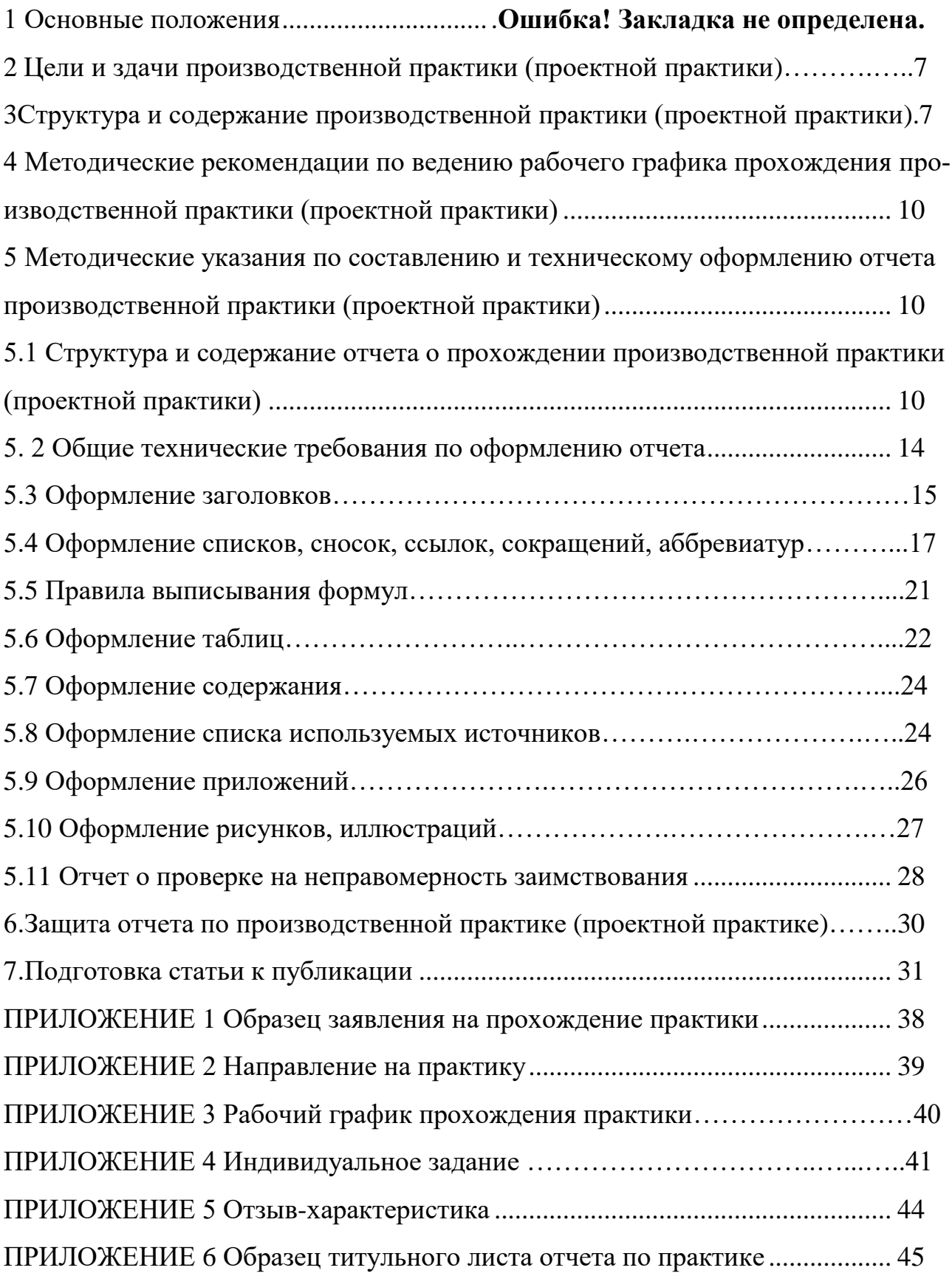

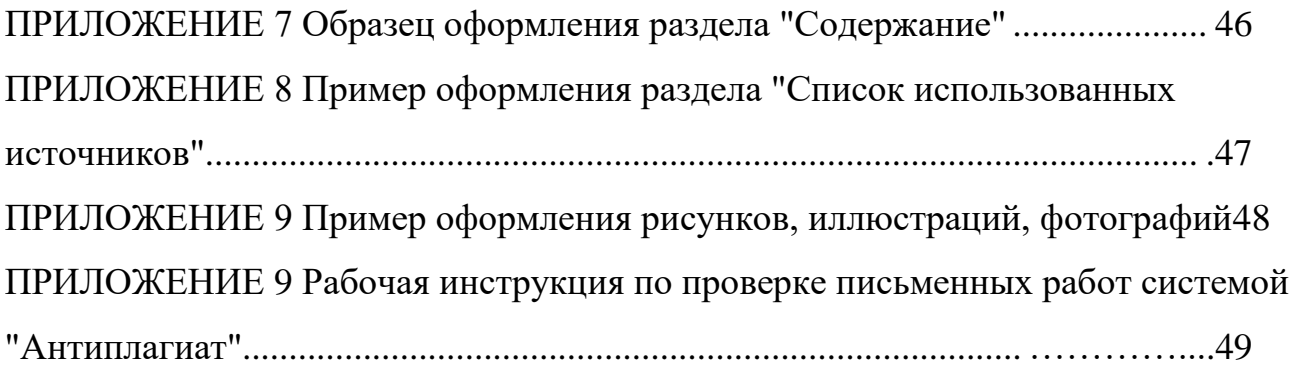

#### **1 Основные положения**

В соответствии с п.2.2 Федерального государственного образовательного стандарта высшего образования (ФГОС ВО) по направлению подготовки 54.04.01 «Дизайн», Блока 2 основной образовательной программы магистратуры, *производственная практика (проектная практика)* является обязательной и представляет собой вид учебных занятий, непосредственно ориентированных на профессионально-практическую подготовку обучающихся.

*Производственная практика (проектная практика)* связана с будущей профессиональной деятельностью магистров. Время проведения учебной практики – 4 семестр, продолжительность – 8 недель, трудоемкость – 12 зачетных единиц, 432 часов, форма контроля – зачет с оценкой.

Руководитель практики от вуза назначается приказом ректора по институту из числа профессоров, доцентов и опытных преподавателей Института.

*Студент, проходящий производственную практику (проектную практику) обязан:*

1. Пройти производственную практику (проектную практика) в установленный (согласованный) срок.

2. Выполнять правила внутреннего распорядка, действующие на предприятии или в вузе, требования трудового законодательства наравне с его работниками.

3. Действовать точно и своевременно согласно указаниям руководителя практики от предприятия (организации).

4. Вести рабочий график прохождения производственной практики (проектной практики) установленного образца, где ежедневно отражать место и характер работы.

5. Полностью выполнить программу производственной практики (проектной практики).

6. Оформить надлежащим образом отчет об производственной практике (проектной практики) и подготовиться к сдаче зачета с оценкой.

7. Представить в установленные сроки необходимую документацию на кафедру.

*Руководитель производственной практики (проектной практики) от Института обязан:*

1. Провести все организационные мероприятия перед началом производственной практики (проектной практики).

2. Обеспечить высокое качество прохождения производственной практики (проектной практики) студентами и строгое соблюдение ими программы и методических указаний.

3. Проводить консультирование в соответствии с графиком.

4. Осуществлять контроль над обеспечением предприятием (организацией) нормальных условий для прохождения практики студентом.

5. Контролировать выполнение студентами программы практики и своевременное оформление документов для сдачи зачета.

6. Провести рецензирование отчетов студентов.

7. Принять зачет в соответствии с расписанием сессии.

## **2 Цели и задачи по освоению производственной практики (проектной практики)**

Цель проектной практики:

- формирование у обучающихся навыков и опыта самостоятельной проектной деятельности и руководства разработкой дизайн-проектов в области средового дизайна, проектной и рабочей документации.

Задачи проектной практики:

− ознакомление студента с составом проектной и рабочей документации, нормативными документами для разработки проектов и получение навыков работы с ними;

− формирование способности самостоятельно разрабатывать и руководить разработкой архитектурно-дизайнерского проекта;

− овладение методиками самостоятельного анализа проектной деятельности;

− формирование умений решать основные типы проектных задач в средовом дизайне на основе выводов, полученных в результате научного исследования;

− развитие умений разрабатывать идеи на основе комплексных научных исследований и воплощать их в визуально-графические образы дизайн-проектов;

− овладение умениями выполнять дизайн-проекты в области средового дизайна.

## **3 Структура и содержание производственной практики**

### **(проектной практики)**

В таблице 1 представлена содержание производственной практики (проектной практики) по направлению подготовки 54.04.01 «Дизайн» (профиль «Средовой дизайн»).

Таблица 1 - Содержание производственной практики (проектной практики)

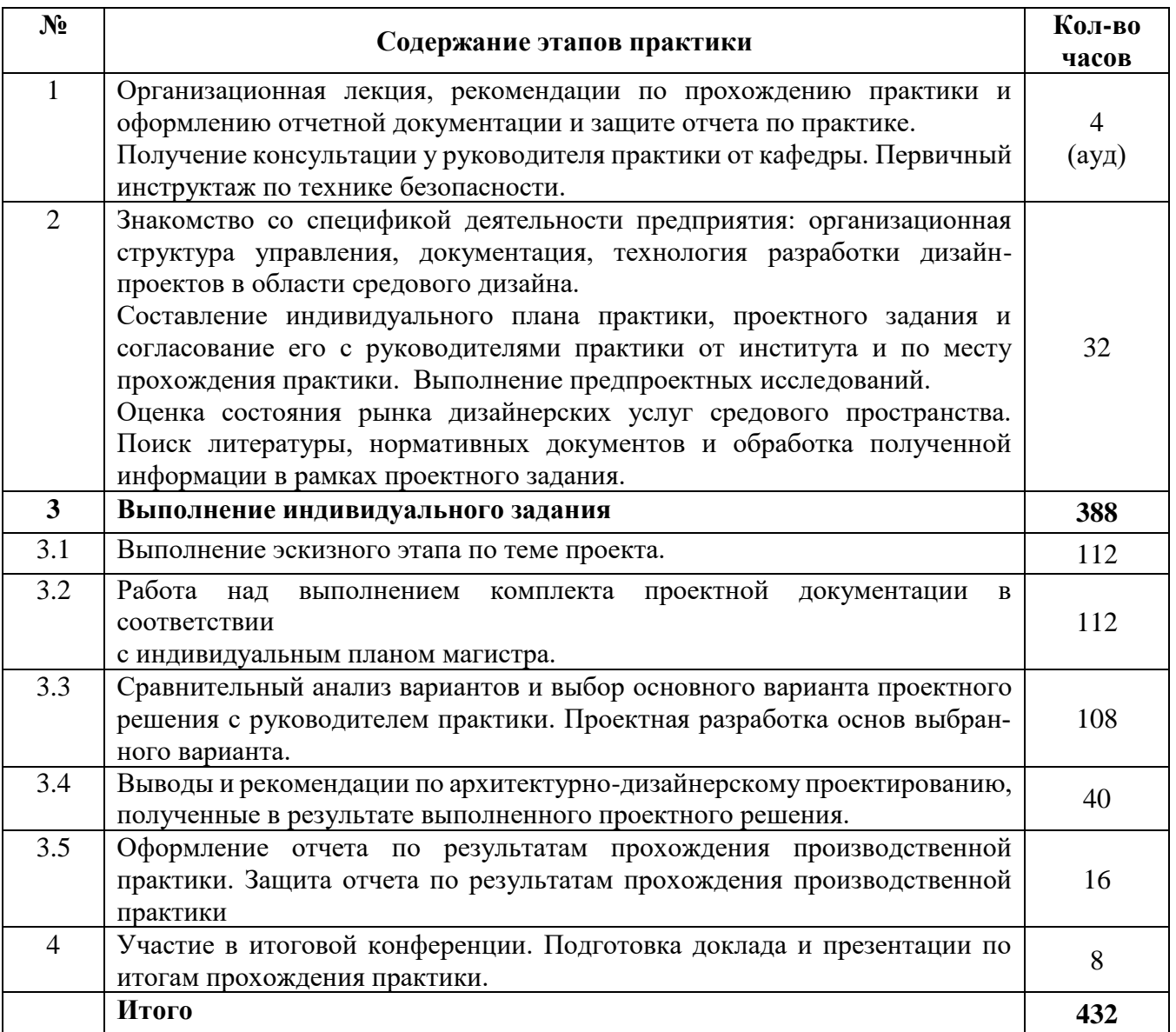

По окончании производственной практики (проектной практики) студент представляет следующие документы:

- заявление на прохождение практики (Приложение 1);
- направление на практику (Приложение 2);
- титульный лист (Приложение 6);
- рабочий график прохождения практики (Приложение 3);
- индивидуальное задание на прохождение практики (Приложение 4);
- − отзыв-характеристика руководителя практики от предприятия, заверенный печатью организации. (Приложение 5);
- − текст отчета по практике.

В соответствии с учебным планом и расписанием сессии, кафедра устанавливает дату сдачи документов по производственной практике (проектной практики) и дату защиты отчета по практике.

## **4 Методические рекомендации по ведению рабочего графика прохождения производственной практики (проектной практики)**

Во время прохождения практики студент последовательно выполняет задания согласно программе производственной практики (проектной практики), а также дает оценку качеству и срокам проведения работ, а результаты заносит в таблицу рабочего графика.

Таблицу рабочего графика следует заполнять ежедневно по окончании рабочего дня, в ней отражаются все виды деятельности, в которых студент принимал участие. При описании выполненных заданий указывают их цель и характеристику, способы и методы их выполнения, приводятся результаты и дается их оценка.

Необходимо помнить, что рабочий график является основным документом, характеризующим работу студента и его участие в проводимых мероприятиях. Записи в должны быть четкими и аккуратными.

На итоговом занятии документ проверяет руководитель практики. Руководитель делает устные и письменные замечания по ведению рабочего графика, ставит оценку по данному виду работы и свою подпись.

## **5 Методические указания по составлению и техническому оформлению отчета производственной практики (проектной практики)**

## **5.1 Структура и содержание отчета о прохождении производственной практики (проектной практики)**

В соответствии с планом работы, студент собирает материалы и оформляет отчет о прохождении производственной практики (проектной практики), в котором он описывает проработанные в соответствии с заданием вопросы и полученные результаты.

По завершению производственной практики (проектной практики) отчет проверяется и оценивается научным руководителем.

Все разделы отчета должны быть проиллюстрированы фотографиями. Отчет предоставляется в печатном и электронном вариантах. Электронный вариант записывается на электронный носитель (флеш-карту) и прикладывается к отчету. Носитель необходимо подписать.

Структура отчета содержит:

1. титульный лист (Приложение 6);

2. содержание;

3. введение;

4. исследовательскую часть;

5. практическую часть;

6. заключение;

7. список используемых источников (Приложение 8).

*В содержании* указывается перечень наименований основных элементов отчета: введения, разделов (глав, частей) и т.п. (Приложение 7).

*Во введении* должно быть кратко и четко изложено следующее:

− краткое описание и актуальность темы исследования;

− цели производственной практики (проектной практики);

− задачи, решение которых обеспечивает достижение целей, последовательность их выполнения.

*Исследовательская часть* включает в себя следующие разделы:

1. Анализ предприятия-базы производственной практики (проектной практики).

Правила внутреннего распорядка, структура предприятия, должностные обязанности дизайнера на предприятии, распределение по рабочим местам, ознакомление с должностными обязанностями, ознакомление с нормативными документами организации. Ознакомление с техникой безопасности.

В разделе студент дает всестороннее описание предприятия по перечисленным пунктам. Исходными данными являются: информация руководителя практики от предприятия, интернет-ресурсы, собственные наблюдения.

2. Предпроектный анализ.

В разделе студент должен:

- проанализировать состава рынка: поставщиков и потребителей услуг средового дизайна;

- выявить особенности структуры рынка средового дизайна;

- выделить ключевые направления развития рынка дизайна в сегменте средового дизайна;

- изучить подобные объекты в отечественной и зарубежной практике;

- найти, собрать и изучить нормативные материалы, используемые при проектировании подобных объектов;

- обследовать, познакомиться с ситуацией, актуальностью темы, выяснить их положительные и отрицательные качества, сформулировать прямых задачи для дальнейшей работы;

- произвести фотофиксацию объекта проектирования, сделать зарисовки, кроки;

- сделать обмеры, составить обмерочный план или внести изменения в уже готовый;

- провести историческое исследование; историческое исследование проводится для изучения внутренних особенностей, которые могут быть использованы в дизайне для сохранения и придания неповторимости, оригинальности, воплощения традиций, связанных с этим объектом.

3. Формулировка идеи

Студент описывает идею будущего проекта, формирующую принципы дальнейшей работы, подкрепляя ее аналогичными примерами из российской и международной практики.

#### *Разработка дизайн-концепции проекта*

В разделе необходимо написать и графически оформить концепцию проекта (основная идея): что проектируется, каковы функции объекта, какова архитектурно-художественная идея, в чем состоит практическая ценность объекта (какие проблемы будут решены).

#### *Эскизный этап*

Магистрант производит поиск наилучшего решения уже сформированной идеи проекта в виде эскизов. Осуществляется выбор и утверждение лучших вариантов.

#### *Работа над выполнением комплекта проектной документации*

В этом разделе необходимо разработать пакет проектной документации в зависимости от целей и задач выполняемого проекта.

*Сравнительный анализ вариантов и выбор основного варианта проектного решения*

Необходимо смоделировать и получить итоговое изображение объекта, которое будет являться результатом всей проектной деятельности студента. Продемонстрировать функционально-планировочную структуру объекта. Перечень основных функциональных зон объекта, характерных помещений с указанием площадей.

*Художественно-графическая часть работы* должна демонстрировать все этапы работы над проектом в определенной последовательности и конечный результат.

*Анализ и оценка результатов проектной деятельности*

Сформулировать выводы и рекомендации по конечным результатам дизайн-проектирования.

*Заключение.*

В заключении студент описывает свои впечатления о работе предприятия, его отличительных особенностях и возможностях.

Делает выводы о степени сложности полученных заданий, пути их решений и о приобретенных навыках. Дает самооценку своей работе за время прохождения производственной практики (проектной практики).

*Список используемых источников.*

В список должны быть включены все источники, с которыми студент работал во время прохождения производственной практики.

#### **5. 2 Общие технические требования по оформлению отчета**

Текст работы набирается на компьютере и печатается на листах формата А4 с одной стороны листа, допускается использование формата АЗ для печати чертежей, схем и тд.

Поля страницы: сверху и снизу − 20 мм, справа − 15 мм, слева − 30 мм. Работа печатается в текстовом редакторе Microsoft Word, или любом другом текстовом редакторе, совместимым с Microsoft Word3, гарнитура шрифта текста – Times New Roman, межстрочный интервал – полуторный, размер шрифта – 14.

Каждый абзац печатается с абзацного отступа, равного 1,25 см. Интервалы между абзацами основного текста не допускаются. Выравнивание основного текста – «по ширине».

Полужирный шрифт при оформлении основного текста не применяется, кроме оформления заголовков разделов и иных структурных элементов работы.

Подчеркивание, как способ выделения, не используется, в том числе в заголовках.

Для акцентирования внимания может применяться выделение текста с помощью курсива, наклона или иной плотности знаков шрифта.

Страницы работы нумеруются арабскими цифрами, при этом соблюдается сквозная нумерация по всему тексту работы, включая титульный лист и приложения. Порядковый номер страницы проставляется внизу страницы, в центре, без точки.

Номер страницы на титульном листе не проставляется.

При оформлении иллюстративного материала (рисунков, таблиц, формул) следует соблюдать принцип единства, а именно, если нумерация рисунков ведется в пределах раздела, то и нумерация таблиц, и нумерация формул также должна быть в пределах раздела. Если выбрана сквозная нумерация рисунков по всему тексту, то и таблицы, и формулы также должны иметь сквозную нумерацию.

#### **5.3 Оформление заголовков**

Наименования структурных элементов пояснительной записки: «СОДЕР-ЖАНИЕ», «ВВЕДЕНИЕ», «ЗАКЛЮЧЕНИЕ», «СПИСОК ИСПОЛЬЗОВАННЫХ

ИСТОЧНИКОВ», «ПРИЛОЖЕНИЕ» служат заголовками структурных элементов. *Заголовки структурных элементов* располагают в середине строки (выравнивание по центру) без точки в конце, печатают прописными буквами, полужирным шрифтом, не подчеркивая.

Каждый структурный элемент и каждый раздел (главу) основной части работы начинают с новой страницы.

*Заголовок раздела* размещается с абзацного отступа (с выравниванием по левому краю) и начинается с порядкового номера (арабской цифрой). После номера ставится пробел (а не точка), затем первая буква заголовка − прописная, остальные − строчные, шрифт полужирный, без точки в конце, без подчеркивания. Если заголовок включает несколько предложений, их разделяют точками. Вторая и последующие строки длинного заголовка начинаются с того же отступа, что и первая строка заголовка. Переносы слов в заголовках не допускаются.

Подразделы (параграфы) начинают на той же странице, где закончился предыдущий подраздел (параграф). Новый подраздел отстоит от предыдущего на два межстрочных интервала. Подразделы должны иметь нумерацию в пределах каждого раздела (главы). Номер подраздела состоит из номеров раздела и подраздела, разделенных точкой. В конце номера подраздела точка также не ставится. Заголовок начинается с абзацного отступа с выравниваем по левому краю, печатается с прописной буквы, полужирным шрифтом. Правило переноса на следующую строку те же, что и для заголовков разделов.

Заголовки разделов и подразделов отделяются между собой двойным межстрочным интервалом. Основной текст начинается после заголовка через два межстрочных интервала (пример оформления заголовка приведен на рисунке 1).

Не допускается располагать заголовок раздела или подраздела на одной странице, а начало его основного текста − на другой.

## **1 Теоретические и методологические основы инвестиционной деятельности предприятия**

## **1.1 Понятие и особенности тактики и стратегии инвестиционной деятельности**

В настоящее время в экономической литературе существует множество определений инвестиционной деятельности предприятия, но большинство из них рассматривает ее как разовый вид деятельности…

Рисунок 1− Пример оформления заголовков раздела и подраздела

## **5.4 Оформление списков, сносок, ссылок, сокращений, аббревиатур** *Списки (перечисления)*

Если в тексте требуется привести списки (перечисления), то они приводятся с абзацного отступа в столбик друг за другом. Если на элементы списка в дальнейшем не ожидается отсылок в тексте, то перед каждым элементом перечисления ставится тире (никакие другие маркеры не используются). Простые перечисления отделяются запятой (рисунок 2), сложные − точкой с запятой.

Информационно-сервисная служба для обслуживания удаленных пользователей включает следующие модули:

- − удаленный заказ,
- виртуальная справочная служба,
- − виртуальный читальный зал.

### Рисунок 2 − Пример оформления простого списка

Если в тексте необходимо сослаться на один или несколько элементов списка, то при перечислении элементов списка (рисунок 3), вместо тире ставят строчные буквы русского алфавита со скобкой (за исключением букв ё, з, й, о, ч. ъ. ы, ь).

Информационно-сервисная служба для обслуживания удаленных пользователей включает следующие модули:

- а) удаленный заказ,
- б) виртуальная справочная служба,
- **в) виртуальный читальный зал.**

Рисунок 3 − Пример оформления списка с буквенным обозначением элементов списка

При наличии конкретного количества перечислений допускается перед каждым элементом перечисления вместо букв ставить арабские цифры, после которых ставится скобка (рисунок 4).

7.6.4 Разрабатываемое сверхмощное устройство можно будет применять в различных отраслях реального сектора экономики:

- в машиностроении:

1) для очистки отливок от формовочной смеси;

2) для очистки лопаток турбин авиационных двигателей;

3) для холодной штамповки из листа;

- в ремонте техники:

1) устранение наслоений на внутренних стенках труб;

2) очистка каналов и отверстий небольшого диаметра от грязи.

Рисунок 4 − Пример оформления сложного списка с элементами разного уровня

### *Сноски*

При необходимости дополнительного пояснения в тексте допускается использовать примечание, оформленное в виде сноски. Знак сноски ставят без пробела непосредственно после того слова, числа, символа, предложения, к которому дается пояснение. Знак сноски указывается надстрочно арабскими цифрами. Допускается вместо цифр использовать знак звездочка − \*.

Сноску располагают с абзацного отступа в конце страницы, на которой приведено поясняемое слово (словосочетание или данные). Сноску отделяют от текста короткой сплошной тонкой горизонтальной линией. Шрифт сноски меньше, чем шрифт основной части текста, обычно − 12 пунктов.

### *Ссылки*

Цитаты, а также все заимствованные из печати данные (нормативы, тарифы и др.), должны иметь библиографическую ссылку на первоначальный источник. Ссылка ставится непосредственно после того слова, числа, символа, предложения, по которому дается пояснение. Порядковый номер ссылки указывается арабскими цифрами в квадратных скобках в конце текста ссылки. Порядковый номер

библиографического описания источника в списке использованных источников соответствует номеру ссылки.

Ссылаться следует на документ в целом или на его разделы и приложения. Если ссылка приведена на конкретный фрагмент текста, можно указать номер страницы, на которой располагается данный фрагмент.

*Примеры ссылок на использованные источники:*

1 ................ приведено в работах [1] − [4].

2 ............... по ГОСТ 29029.

3 ............... в работе [9], раздел 5.

4 ........... обращение» [12, с. 156]

### *Сокращения и аббревиатуры*

В тексте работы могут быть использованы сокращения и аббревиатуры. Сокращение русских слов и словосочетаний допускается при условии соблюдения требований ГОСТ.

В тексте письменной работы допускаются общепринятые сокращения и аббревиатуры, установленные правилами орфографии и соответствующими нормативными документами, например: год − г., годы − гг., и так далее − и т. д., метр − м, тысяч − тыс., миллион − млн, миллиард − млрд, триллион − трлн, страница − с., Российская Федерация − РФ, общество с ограниченной ответственностью − ООО.

При использовании авторской аббревиатуры необходимо при первом ее упоминании дать полную расшифровку, например, «...Выпускная квалификационная работа (далее − ВКР)».

Не допускается использование сокращений и аббревиатур в заголовках разделов (глав) и подразделов (параграфов).

#### **5.5 Правила выписывания формул**

Уравнения и формулы записываются отдельной строкой. Выше и ниже формулы оставляется по одной пустой (свободной) строке. Все формулы нумеруются. Формула записывается посередине строки, а ее порядковый номер − в круглых скобках в крайнем правом положении.

Если формула не помещается в одну строку, то она переносится на следующую после знака математического действия (знака равенства (=), знака плюс (+), знака минус (−) и т.п.). На новой строке этот знак повторяется.

Пояснения значений символов в формуле приводятся ниже формулы и в той же последовательности, в которой они встречались в формуле. Значение каждого отдельного символа приводят в отдельной строке. Первая строка пояснения начинается со слова «где», печатается без двоеточия с абзацного отступа (рисунок 5):

Ктл=ОбАКО (2.3)

где ОбА – оборотные активы,

КО – краткосрочные обязательства.

Рисунок 5 − Пример оформления формулы

Ссылки в тексте на порядковый номер формулы приводятся в круглых скобках «...выбирая способ расчета (2.3) ...» Формулы в приложениях нумеруются в пределах соответствующего приложения

#### **5.6 Оформление таблиц**

Для наглядности и удобства сравнения показателей данные могут быть представлены в виде таблицы. Таблица располагается непосредственно после текста, в котором она упоминается впервые, или на следующей странице. На все таблицы в тексте должны быть ссылки. При ссылке пишется слово «таблица» с указанием ее номера, например, «в таблице 2.1 представлены ...» или «... характеризуется показателями (таблица 2)».

В таблице допускается применять размер шрифта меньше, чем в тексте, но не менее 10 пунктов. Межстрочный интервал для всех данных в таблице в таблице − *одинарный*.

Таблицы нумеруются арабскими цифрами сквозной нумерацией (Таблица 1, Таблица 5 и т.д.). Допускается нумеровать таблицы в пределах раздела. В этом случае номер таблицы состоит из номера раздела и порядкового номера таблицы, разделенных точкой: «Таблица 2.3».

Таблицы, приведенные в приложении, обозначаются отдельной нумерацией арабскими цифрами с добавлением перед цифрой номера обозначения приложения. Например, для таблицы, приведенной в Приложении 1, нумерация будет выглядеть как «Таблица 1.3». Если в работе имеется только одна таблица, она должна быть обозначена «Таблица 1» или «Таблица 1.1» (если она приведена в Приложении 1).

Наименование таблицы пишется над таблицей слева, без абзацного отступа. Наименование таблицы приводится после ее номера и тире с прописной буквы без точки в конце. Если наименование таблицы занимает две строки и более, то его следует записывать через *одинарный* межстрочный интервал (рисунок 6).

Следует использовать в ячейках таблицы выравнивание по вертикали по центру (и для цифр, и для текста).

Заголовки столбцов и строк таблицы следует печатать с большой буквы. Подзаголовки столбцов печатают с маленькой буквы, если они составляют одно предложение с заголовком, или с большой буквы, если они имеют самостоятельное значение. В конце заголовков и подзаголовков точки не ставятся. Названия заголовков и подзаголовков указываются в единственном числе.

Таблицы слева, справа, сверху и снизу ограничивают линиями. Разделять заголовки и подзаголовки строк и столбцов диагональными линиями не допускается. Заголовки столбцов выравнивают по центру, а заголовки строк − по левому краю или по центру. Саму таблицу относительно полей страницы также рекомендуется выравнивать по центру.

Таблицу с большим количеством строк можно переносить на другую страницу. При переносе части таблицы на другую страницу слово «Таблица», ее номер и наименование указывают один раз слева над первой частью таблицы, а над другими частями также слева без абзацного отступа пишут слова «Продолжение таблицы» и указывают номер таблицы. При переносе таблицы заголовки строчек и/или столбцов также переносятся. Допускается при переносе таблицы заголовки строк и/или столбцов заменять соответственно номерами строк и столбцов. При этом нумеруют арабскими цифрами столбцы и/или строки и первой части таблицы.

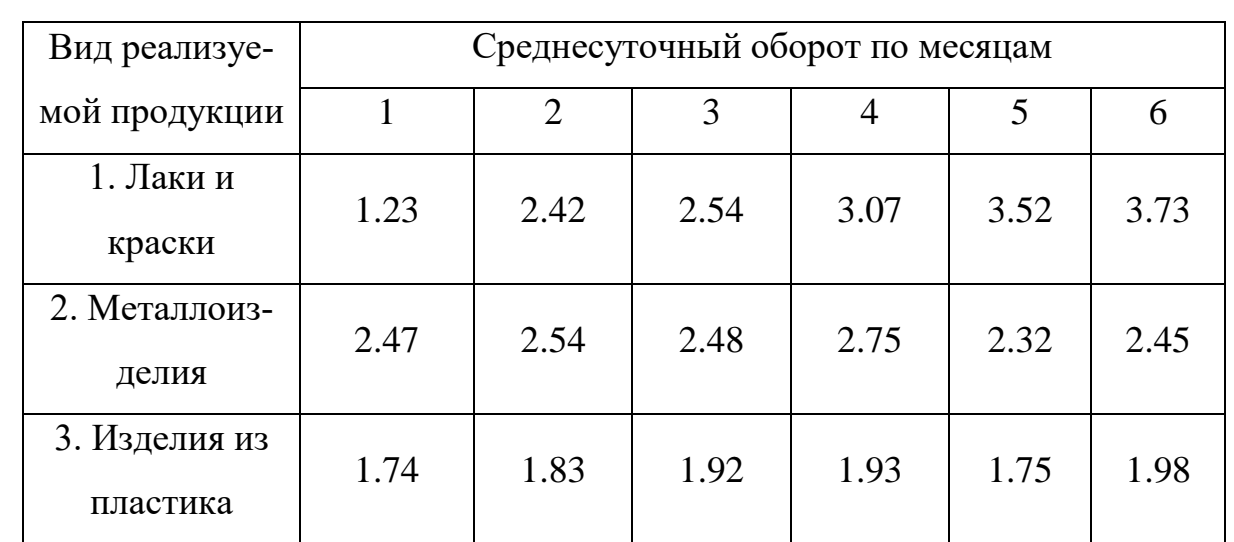

Таблица 2.1 - Показатели оборота продукции по месяцам (в млн. руб.)

Рисунок 6 − Пример оформления таблицы

#### **5.7 Оформление содержания**

Содержание включает в себя введение, наименование всех разделов (глав) и подразделов работы, заключение, список использованных источников и наименование всех приложений. После наименования каждого элемента ставится отточие и приводится номер страницы, с которой начинается данный структурный элемент.

Обозначения структурных элементов работы и наименования разделов (глав) начинается с левого края страницы, без абзацного отступа, с выравниванием налево. Номера страниц выравниваются по правому краю поля и соединяются с наименованием элемента. Каждый элемент содержания оформляется на отдельной строке.

Обозначения подразделов приводится с абзацного отступа, равного двум печатным знакам относительно начала обозначения раздела. Каждый подраздел также оформляется отдельной строкой с указанием номера страницы (выравненного по правому полю) с отточием.

Если наименование раздела или подраздела не умещается на одной строке, то продолжение наименования выполняется на следующей строке, начиная от уровня начала этого заголовка на предыдущей строке. Если необходимо перенести на следующую строку наименование приложения, то начало переноса определяется началом наименования приложения.

Пример оформления содержания приведен в Приложении 7.

#### **5.8 Оформление списка использованных источников**

Список содержит сведения об источниках, использованных при написании работы. К ним относятся законодательные и нормативные акты, стандарты; учебная и научная литература, статьи из периодических изданий; статьи, аналитиче-

ские, статистические и иные материалы из сети интернет; интернет − сайты предприятий, государственных органов, аналитических агентств и т.п. В тексте ссылки на использованные источники приводятся в квадратных скобках.

Сведения об источниках располагаются в порядке появления ссылок на источники в тексте, нумеруются арабскими цифрами с точкой и печатаются с абзацного отступа. Например, «Результаты исследований опубликованы в статье [2]». Не рекомендуется строить фразы, в которых в качестве слов применяется порядковый номер ссылки, например, «В [7] показано…».

В необходимых случаях, таких как цитирование, перенесение иллюстраций без изменений, таблиц с исходными данными и т.п., могут точно указываться страницы источника, например, [4, с.17].

Пример оформления списка использованных источников приведен в Приложении 8. Примеры оформления библиографических описаний различных источников приведены ниже.

#### *Пример оформления нормативных документов:*

1. О несостоятельности (банкротстве). Федеральный закон от 26.10.2002 № 127−ФЗ (с изменениями и дополнениями). − URL: http: //www. Consultant. ru/do cument/cons\_do c\_LAW\_39331/ (дата обращения 01.06.2018)

2. ГОСТ 7.32−2017. Межгосударственный стандарт. Система стандартов

по информации, библиотечному и издательскому делу. Отчет о научно-исследовательской работе. Структура и правила оформления. Приказ Росстандарта от 24.10.2017 N 1494−ст. − URL:

http://www.consultant.ru/document/cons\_doc\_LAW\_292293/ (дата обращения 01.06.2018)

3. Требования к выпускным квалификационным работам бакалавра, специалиста, магистра. Утв. приказом ректора УрФУ от 13.11.2017 № 944/03. − URL: http://igup.urfu.ru/docs/masters/Treb\_VKR.pdf (дата обращения 01.06.2018)

*Пример оформления книг:*

1. Криворотов, В.В. Экономическая безопасность государства и регионов: учебное пособие / В.В. Криворотов, А.В. Калина, Н.Д. Эриашвили. − Москва: Юнити−Дана, 2015. − 350 с.

2. Лелюхин, С.Е. Экономическая безопасность в предпринимательской деятельности: учебник / С.Е. Лелюхин, А.М. Коротченков, У.В. Данилова. − Москва: Проспект, 2016. − 336 с.

*Пример оформления статей в периодических изданиях и сборниках статей*:

1. Гапоненко, Т.В. Принципы оценки стоимости интеллектуального капитала организации в условиях неопределенности // Фундаментальные исследования. −  $2018. - N<sub>2</sub>4. - C. 56-62.$ 

2. Бедрина, Е.Б. Экономическое неравенство в Евразийском Экономическом Союзе и пути его преодоления / Е. Б. Бедрина, А. А. Ишуков // Демографический потенциал стран ЕАЭС: VIII Уральский демографический форум. Том II. − Екатеринбург: Институт экономики УрО РАН, 2017. − С

#### **5.9 Оформление приложений**

В приложения выносятся материалы, дополняющие основной текст работы, либо являющиеся исходными данными для анализа, например:

- исходные статистические данные (в табличном и/или графическом виде);

- большие схемы, диаграммы, многокомпонентные графики;

- большие иллюстрации (размер более 50% листа А4), фотографии, рисунки и тд.

В тексте работы на все приложения должны быть даны ссылки. Располагаются приложения в порядке ссылок на них в тексте. Каждое приложение начинается с новой страницы. Вверху страницы по центру пишется слово «ПРИЛОЖЕ-НИЕ» и ставится номер. Каждое приложение должно иметь заголовок, который

пишется на следующей строке после слова «ПРИЛОЖЕНИЕ». Заголовок приложения начинается с прописной буквы (остальные − строчные) полужирным шрифтом без точки в конце. Заголовок также выравнивается по центру строки.

Если приложение содержит несколько элементов (таблиц, рисунков), то все эти элементы должны иметь отдельную нумерацию (например, «Таблица 1.1», «Таблица 1.2», «Рисунок 2.2», «Рисунок 2.4» и т.п.). Если приложение содержит только один элемент (например, только одну большую таблицу), то отдельно нумеровать и именовать данный элемент не нужно – наименование этого элемента будет совпадать с наименованием приложения (и ссылка на этот элемент в тексте будет не «Таблица 1.1», а «Приложение 1»).

Если приложение только одно, оно обозначается «ПРИЛОЖЕНИЕ 1».

Приложения должны иметь общую с остальной частью работы сквозную нумерацию страниц. Все приложения должны быть перечислены в содержании работы с указанием их обозначения и заголовка.

#### **5.10 Оформление рисунков, иллюстраций**

Рисунки (в том числе чертежи, графики, схемы, диаграммы и т.п.) располагаются непосредственно после текста, где они упоминаются впервые, или на следующей странице (по возможности ближе к соответствующим частям текста). На все рисунки в тексте должны быть даны ссылки. При ссылке необходимо писать слово «рисунок» и его номер, например, «в соответствии с рисунком 2».

Рисунки нумеруются арабскими цифрами сквозной нумерацией. Если рисунок один, то он обозначается: Рисунок 1. Рисунки каждого приложения обозначают отдельной нумерацией арабскими цифрами с добавлением перед цифрой обозначения приложения, например, «Рисунок 1.3». Допускается нумеровать рисунки в пределах раздела работы. В этом случае номер рисунка состоит из номера раздела и порядкового номера иллюстрации, разделенных точкой, например, «Рисунок 1.1».

Способ нумерации таблиц, рисунков и формул должен быть одинаков по всей работе. Так, если выбрана сплошная нумерация, то она должна применяться и для таблиц (например, «Таблица 8»), и для рисунков (Рисунок 2) и для формул. Если выбрана нумерация в пределах раздела (главы), то и таблицы, и рисунки, и формулы нумеруются в пределах главы (Таблица 2.3, Рисунок 3.1 и т.д.)

Если рисунок взят из внешнего источника без авторской переработки, следует сделать ссылку на этот источник, например, Рисунок 1.2 – Организационная схема ООО «Пульс» [25].

Рисунки при необходимости могут иметь пояснительные данные (подрисуночный текст). В этом случае слово «Рисунок», его номер и через тире наименование помещают *после* пояснительных данных и располагают в центре под рисунком без точки в конце. Образец оформления рисунков, в т.ч. с подрисуночной подписью приведен в Приложении 9.

Если наименование рисунка состоит из нескольких строк, то его следует записывать через *одинарный* межстрочный интервал. Наименование рисунка приводят с заглавной буквы без точки в конце. Перенос слов в наименовании рисунка не допускается.

Обычно рисунки располагаются на странице вертикально (на книжном формате страницы), но очень большие рисунки допускается печатать на отдельной странице горизонтально (на альбомном формате страницы). Правила оформления больших рисунков такие же.

#### **5.11 Отчет о проверке на неправомерность заимствования**

В соответствии с «Положением о проверке письменных работ, обучающихся на неправомерность заимствования в АНО ВО «Институт бизнеса и дизайна» все письменные работы, выполненные студентом, проверяются на предмет неправомерного заимствования.

Студент самостоятельно осуществляет проверку своего отчета на сайте http://www.antiplagiat.ru и предоставляет в электронном виде «Отчет о проверке»

письменной работы, сформированный системой в формате \*doc или PDF и полный текст работы практики.

Руководитель проводит собственную проверку представленного студентом текста, после чего визирует «Отчет о проверке» своей подписью.

Рабочая инструкция по проверке письменных работ студентом осуществляется в соответствии с Приложением10.

Окончательный вариант отчета должен быть представлен обучающимися на проверку системой «Антиплагиат» научному руководителю не позднее, чем за 14 дней до дня защиты практики.

Минимальные требования к оригинальности письменных работ при рассмотрении допуска работы к защите – 60 % оригинальной части работы.

При более низких значениях письменная работа должна быть в обязательном порядке переработана обучающимся и представлена к повторной проверке на неправомерное заимствование при сохранении ранее установленной темы.

#### **6 Защита отчета по производственной практике (проектной практике)**

Оценка практики осуществляется по результатам открытой защиты обучающимся в Институте Отчета о прохождении практики перед преподавателем, являющимся руководителем практики от Института.

При этом оцениваются:

- полнота и качество отработки программы и рабочего графика (плана) практики;

- степень практического выполнения обязанностей в ходе практики;

- содержание и качество оформления отчетных документов;

- трудовая дисциплина обучающегося в ходе прохождения практики.

К защите практики допускаются обучающиеся, своевременно и в полном объёме выполнившие программу практики, и в указанные сроки, представившие всю отчётную документацию.

Защита практики представляет собой устный отчёт обучающегося в виде доклада по итогам прохождения практики, проделанной работы, а также ответы на вопросы преподавателя. Защита отчета по практике проводиться публично в присутствии группы студентов и руководителя учебной практики (практика по получению первичных профессиональных умений и навыков). Защита состоит из короткой презентации (8-10 мин) студента и ответов на вопросы присутствующих по существу содержания темы.

Оценка практики выносится на основе количественных и качественных показателей, выполненных обучающимся заданий, представленной им отчетной документации, характеристики с места учебной практики, отзыва руководителя учебной практики. Итоговая оценка ставится с учетом качества выполнения и защиты отчета о проделанной работе, характеристики, выданной студенту на производстве и оценки, поставленной руководителем практики от института.

### **Образец заявления на прохождение практики**

Заведующей кафедрой дизайна

Андросовой Э.М.

от студента (ки) 2 курса

очной/очно-заочной/заочной формы обу-

чения

факультета дизайна и моды

*(ФИО студента)*

\_\_\_\_\_\_\_\_\_\_\_\_\_\_\_\_\_\_\_\_\_\_\_\_\_\_\_\_\_\_\_

Заявление

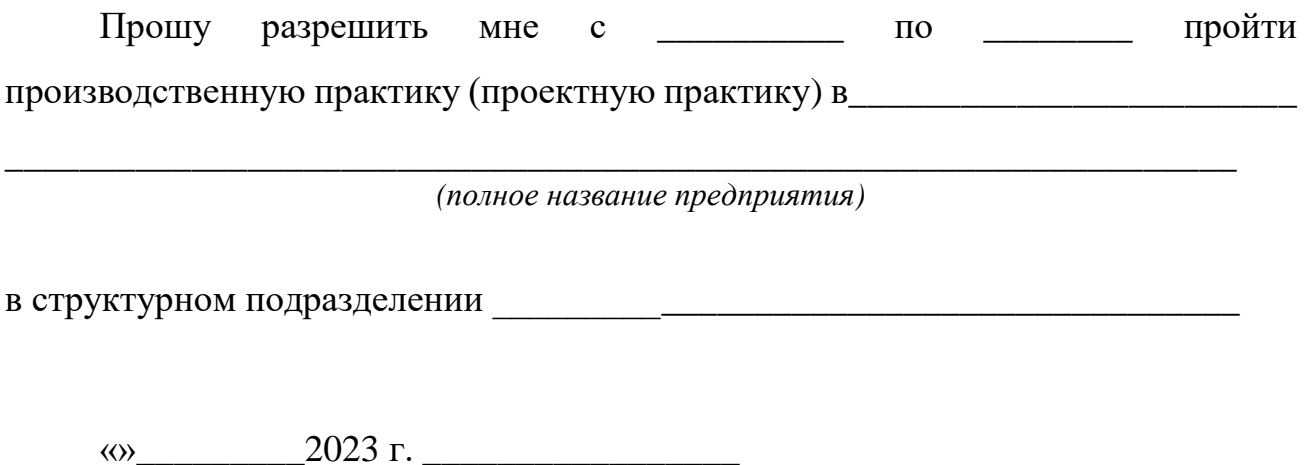

*(подпись)*

### **НАПРАВЛЕНИЕ НА ПРАКТИКУ**

### **(если требует организация, если не требует, то оформлять не надо)**

АНО ВО «Институт бизнеса и дизайна» просит организовать прохождение в  $\sim$  с « »  $\sim$  2023 г. по с « » \_\_\_\_\_ 2023 г. производственной практики (проектной практики) по направлению подготовки 54.04.01 «Дизайн», направленность (профиль) «Средовой дизайн» студента(ки) 2 курса факультета Дизайна и моды

*ФИО студента*

\_\_\_\_\_\_\_\_\_\_\_\_\_\_\_\_\_\_\_\_\_\_\_\_\_\_\_\_\_\_\_\_\_\_\_\_\_\_\_\_\_\_\_\_\_\_\_\_\_\_\_\_\_\_\_\_\_\_\_\_\_\_

По результатам практики просим выдать ему(ей) на руки, заверенную печатью и подписью руководителя организации, отзыв-характеристику.

Зав. кафедрой дизайна Э.М. Андросова

**\_\_\_\_\_\_\_\_\_\_\_\_\_\_\_\_\_\_\_\_\_\_\_\_\_\_\_\_\_\_\_\_\_\_**

*(ФИО, подпись)*

« » \_\_\_\_\_\_\_\_\_\_ 2023 г. МП

## **РАБОЧИЙ ГРАФИК ПРОХОЖДЕНИЯ ПРАКТИКИ**

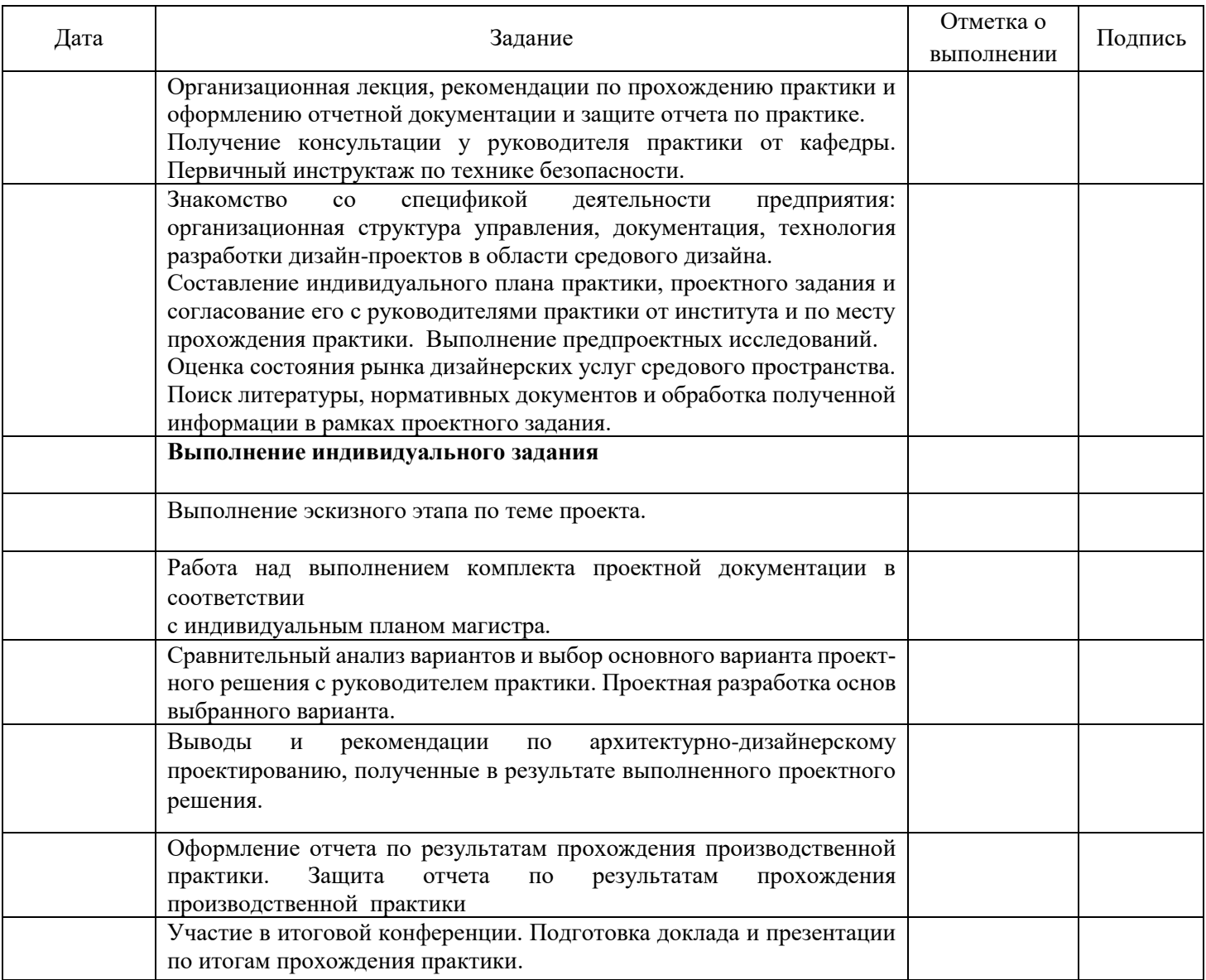

#### Руководитель практики – от АНО ВО Институт бизнеса и дизайна \_\_\_\_\_\_\_\_\_\_\_\_\_\_\_\_\_\_\_\_\_\_\_\_\_ /Савинкин В.В./

*(подпись) (ФИО)*

« »  $2023 r.$ 

Руководитель от \_\_\_\_\_\_\_\_\_\_\_\_\_\_\_\_\_\_\_\_\_\_\_\_\_\_\_\_\_\_\_\_\_\_\_\_\_\_\_\_\_\_\_\_\_\_\_\_\_\_\_\_\_\_\_\_\_\_\_\_\_\_\_

*(организация)* \_\_\_\_\_\_\_\_\_\_\_\_\_\_\_\_\_\_\_\_\_\_\_\_\_ /\_\_\_\_\_\_\_\_\_\_\_\_\_\_\_\_\_\_\_\_/

*(подпись) (ФИО)*

« »  $\frac{2023 \text{ r}}{2023 \text{ r}}$ 

### **ИНДИВИДУАЛЬНОЕ ЗАДАНИЕ**

### **на прохождение производственной практики (проектной практики)**

Студент \_\_\_\_\_\_\_\_\_\_\_\_\_\_\_\_\_\_\_\_\_\_\_\_\_\_\_\_\_\_\_\_\_\_\_\_\_\_\_\_\_\_\_\_\_\_\_\_\_\_\_\_\_\_\_\_

*(ФИО)*

Курс 2 направление подготовки 54.04.01 «Дизайн»

направленность (профиль) «Дизайн среды»

Срок прохождения с « » \_\_\_\_\_\_\_\_ 2023г. по « » \_\_\_\_\_\_\_\_ 2023г.

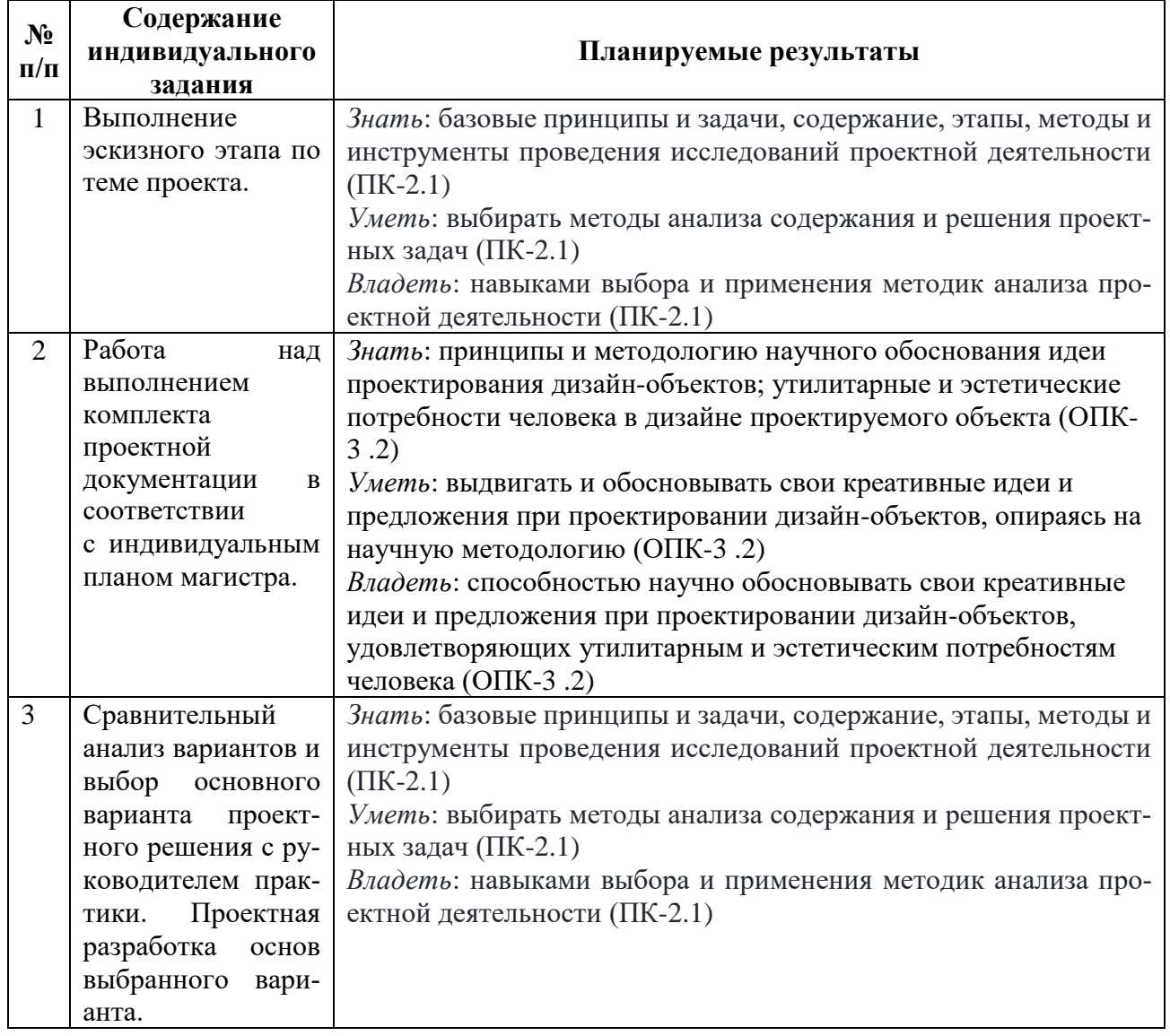

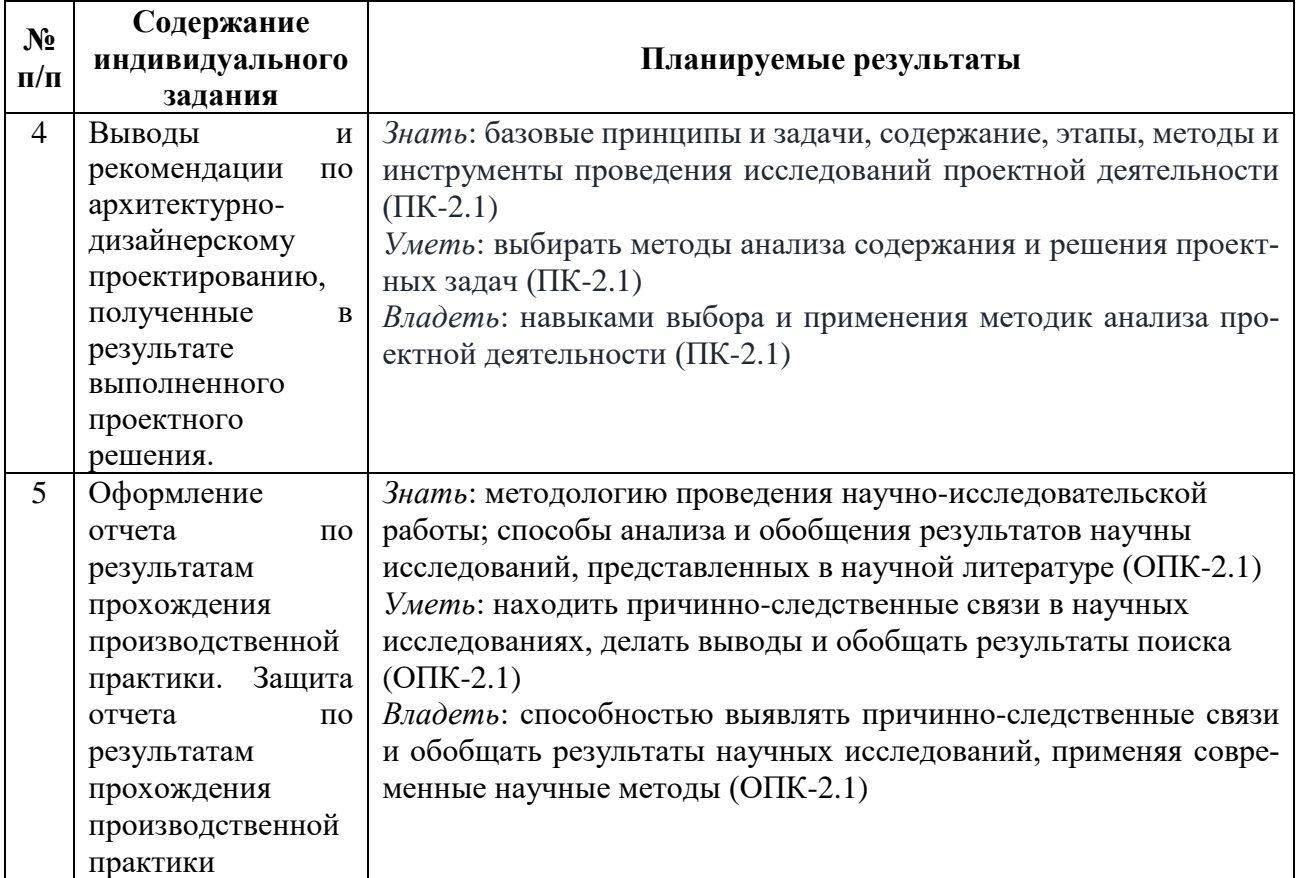

#### Руководитель практики – от АНО ВО Институт бизнеса и дизайна

*(подпись) (ФИО)*

\_\_\_\_\_\_\_\_\_\_\_\_\_\_\_\_\_\_\_\_\_\_\_\_\_ /Савинкин В.В./

« » \_\_\_\_\_\_\_\_ 2023 г.

Руководитель от \_\_\_\_\_\_\_\_\_\_\_\_\_\_\_\_\_\_\_\_\_\_\_\_\_\_\_\_\_\_\_\_\_\_\_\_\_\_\_\_\_\_\_\_\_\_\_\_\_\_\_\_\_

*(организация)* \_\_\_\_\_\_\_\_\_\_\_\_\_\_\_\_\_\_\_\_\_\_\_\_\_ /\_\_\_\_\_\_\_\_\_\_\_\_\_\_\_\_\_\_\_\_/

*(подпись) (ФИО)*

« » \_\_\_\_\_\_\_\_ 2023 г.

#### **ОТЗЫВ-ХАРАКТЕРИСТИКА**

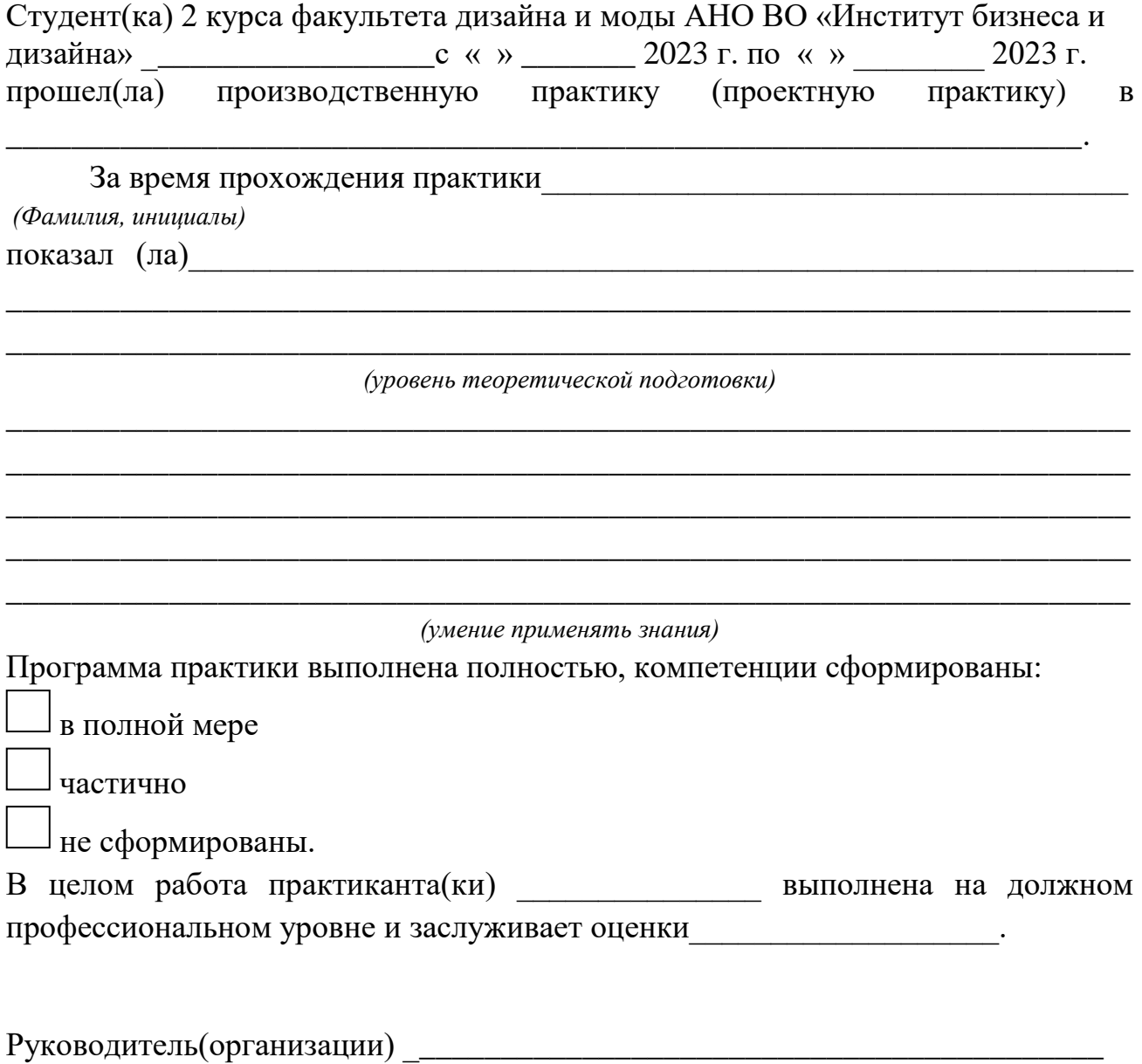

*(ФИО, подпись, расшифровка подписи)*

#### МП.

Краткие рекомендации руководителю при написании характеристики-отзыва:

1. Успехи в овладении практическими умениями и навыками по направлению подготовки за время практики.

2.Отношение к работе (интерес, инициативность, оперативность, исполнительность, соблюдение трудовой дисциплины и другое)

3. Качество выполненной студентом работы.

4 Умение студента анализировать ситуации и принимать по ним решения.

5. Отношение к выполнению программы практики

6. Оценка

### **Образец титульного листа отчета по практике**

### **Автономная некоммерческая организация высшего образования «Институт бизнеса и дизайна»**

## **ФАКУЛЬТЕТ ДИЗАЙНА И МОДЫ Кафедра дизайна**

### **Отчет по практике**

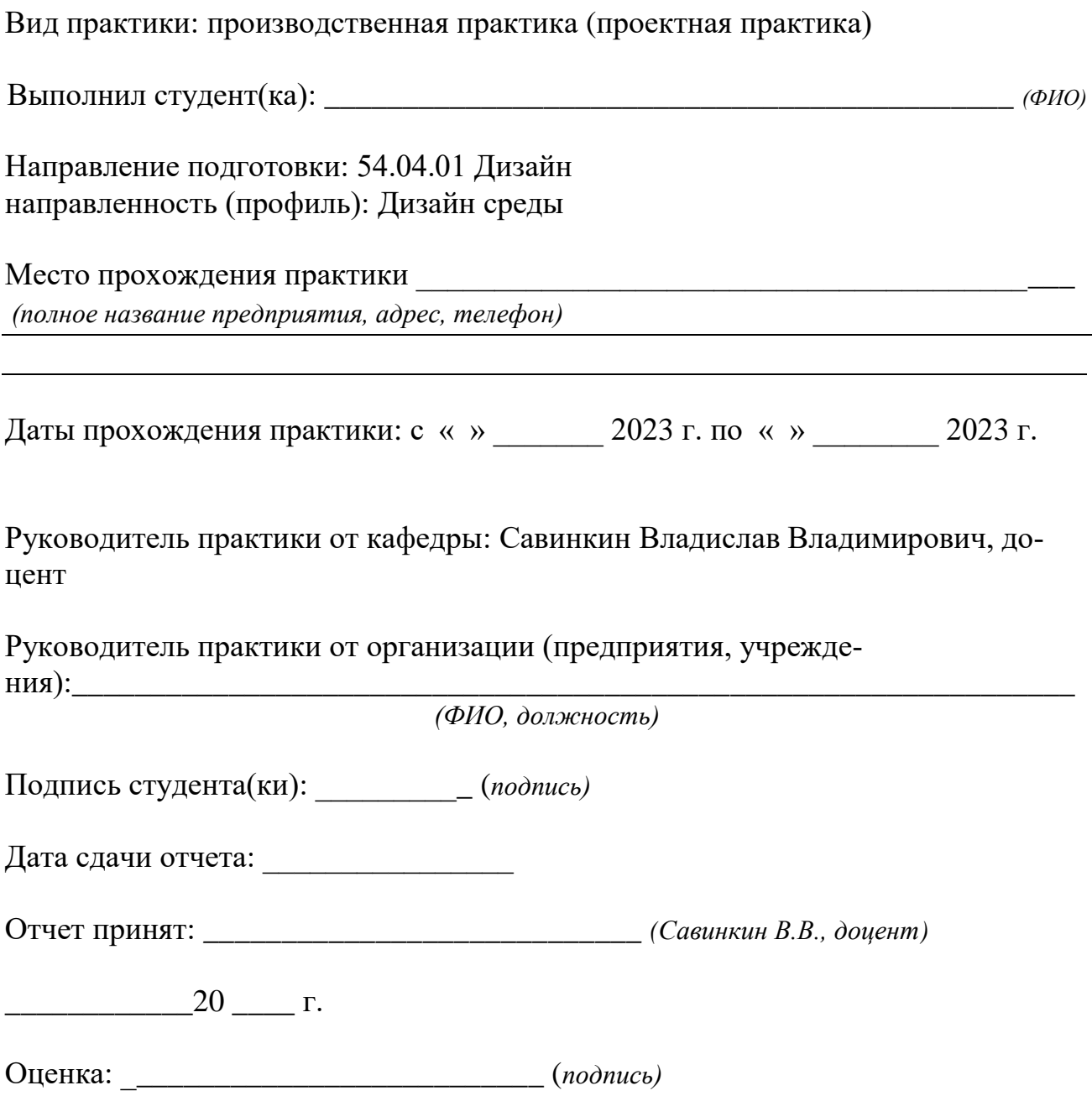

## **Образец оформления раздела «Содержание»**

## **СОДЕРЖАНИЕ**

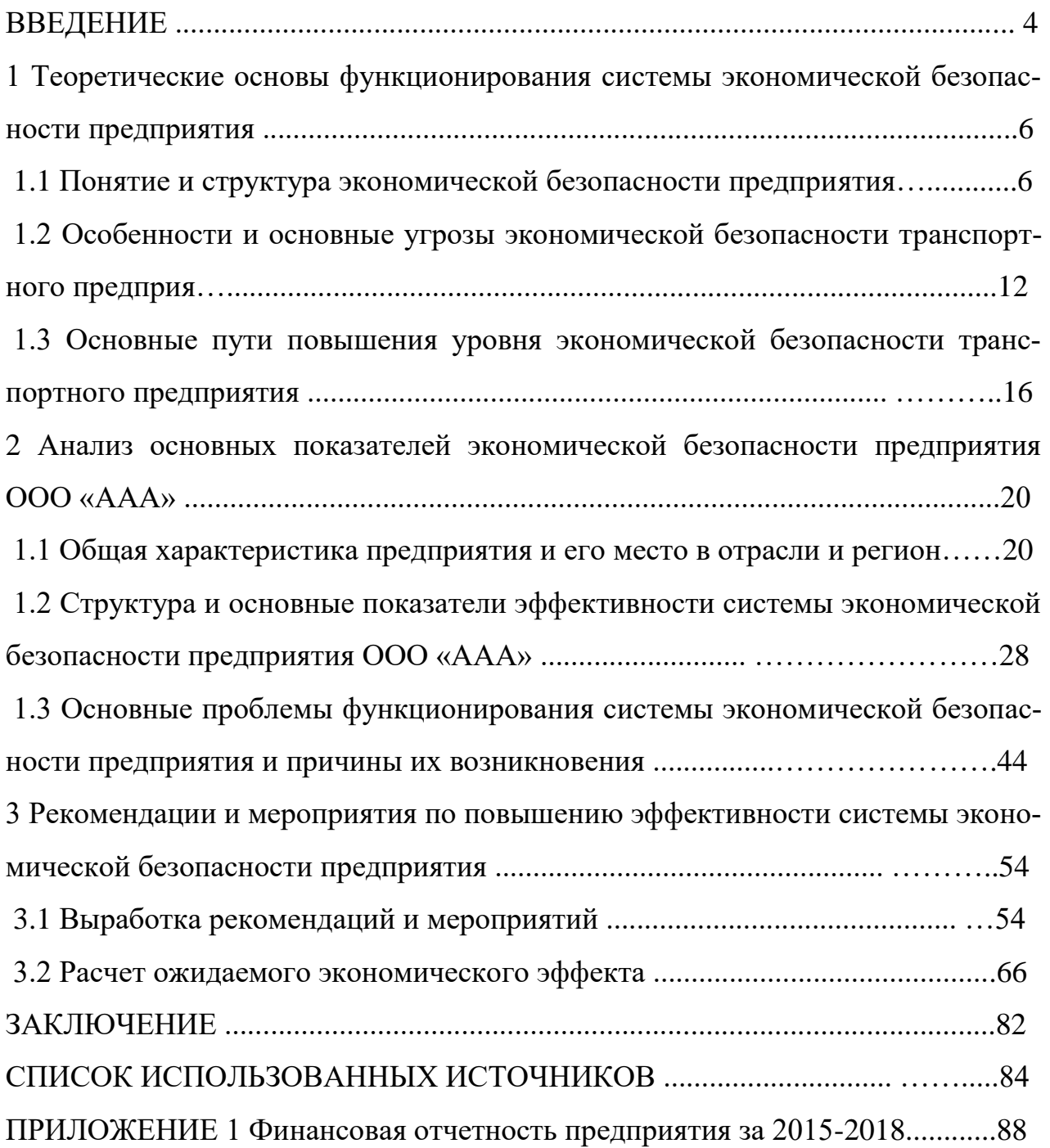

# **Пример оформления раздела «СПИСОК ИСПОЛЬЗОВАННЫХ ИСТОЧНИКОВ» СПИСОК ИСПОЛЬЗОВАННЫХ ИСТОЧНИКОВ**

1. О безопасности. Федеральный закон № 390−ФЗ от 28.12.2010 (с изменениями

и дополнениями). − URL: http://www.consultant.ru/ document/cons\_doc\_LAW\_108546/ (дата обращения 01.06.2018)

2. О Стратегии экономической безопасности Российской Федерации на период до 2030 года. Указ Президента РФ от 13.05.2017 N 208. – URL: http://www.consultant.ru/document/cons\_doc\_LAW\_216629 (дата обращения 01.06.2018)

3. Кунцман, М. В. Экономическая безопасность: учебное пособие / М.В.

Кунцман. − М.: МАДИ, 2016. − 152 с. − URL: http://lib.madi.ru/fel/fel1/fel16E398.pdf

4. Криворотов, В.В. Экономическая безопасность государства и регионов: учебное пособие / В.В. Криворотов, А.В. Калина, Н.Д. Эриашвили. − Москва: Юнити−Дана, 2015. − 350 с.

5. Лелюхин, С.Е. Экономическая безопасность в предпринимательской деятельности: учебник / С.Е. Лелюхин, А.М. Коротченков, У.В. Данилова. − Москва: Проспект, 2016. − 336 с.: табл., граф., схем., ил. − Библиогр.: с. 318−321.

6. О противодействии коррупции. Федеральный закон № 273−ФЗ от 25.12.2008 (с изменениями и дополнениями). – URL: http://www.consultant.ru/document/cons\_doc\_LAW\_82959/ (дата обращения 01.06.2018

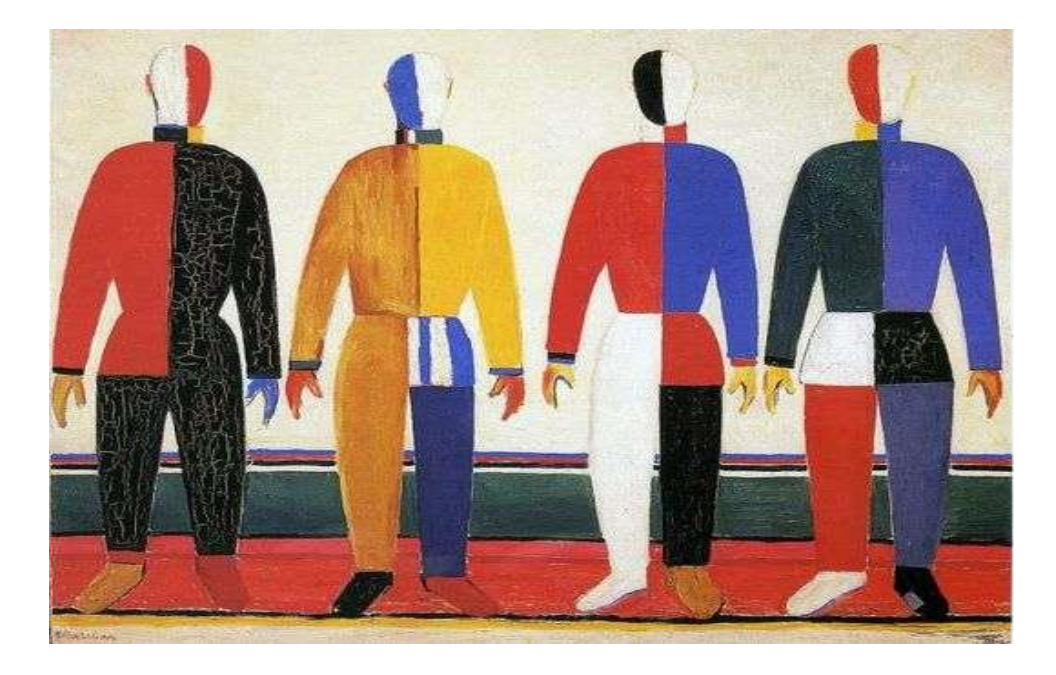

**Пример оформления рисунков, иллюстраций, фотографий** 

Рисунок 9.1 – Репродукция картины Каземира М. «Спортсмены»

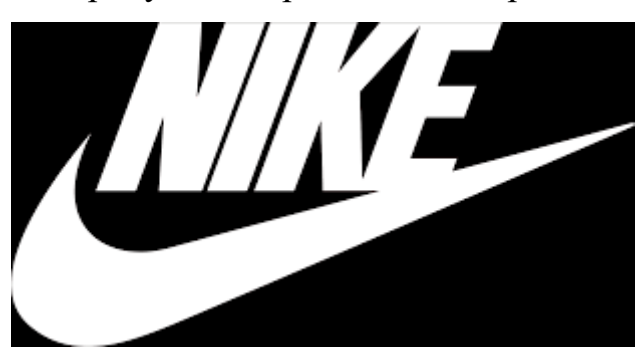

Рисунок 9.2 – Логотип компании «Найк»

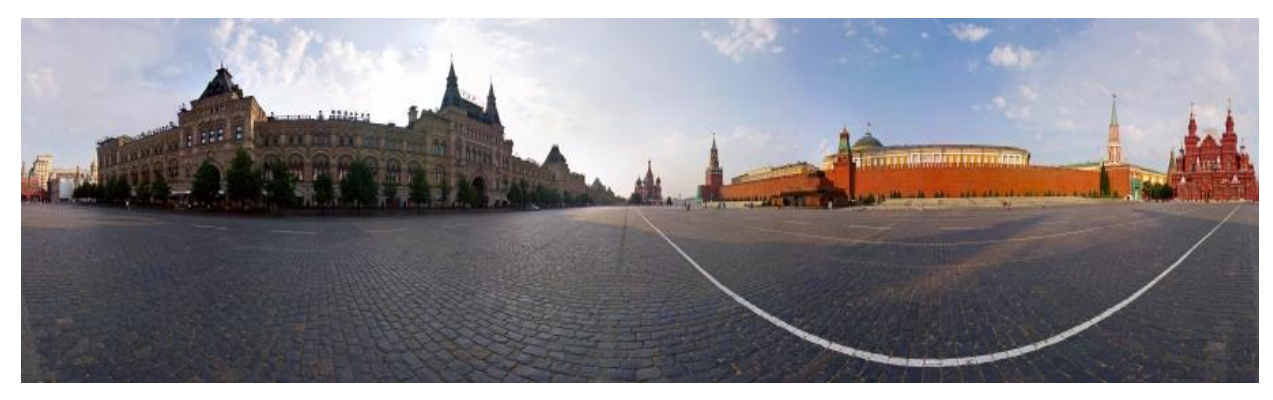

Рисунок 9.3 – Панорама Красной площади г. Москвы

### **РАБОЧАЯ ИНСТРУКЦИЯ ПО ПРОВЕРКЕ ПИСЬМЕННЫХ РАБОТ СИ-СТЕМОЙ «АНТИПЛАГИАТ»**

1. Зайдите на сайт по ссылке [http://www.antiplagiat.ru](http://www.antiplagiat.ru/) Регистрация

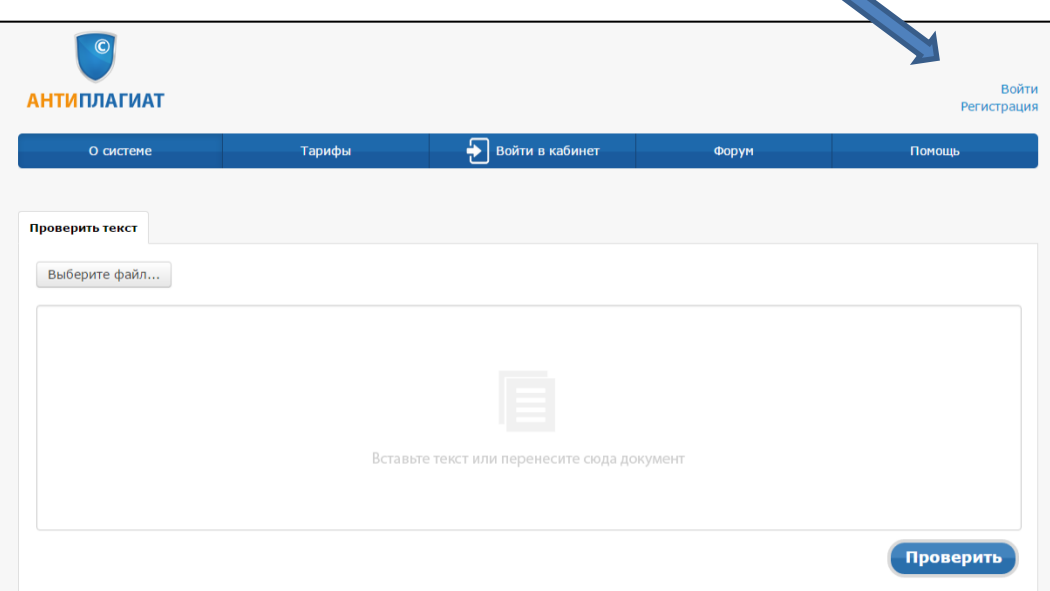

2. Заполните все поля регистрационной формы и зарегистрируйтесь.

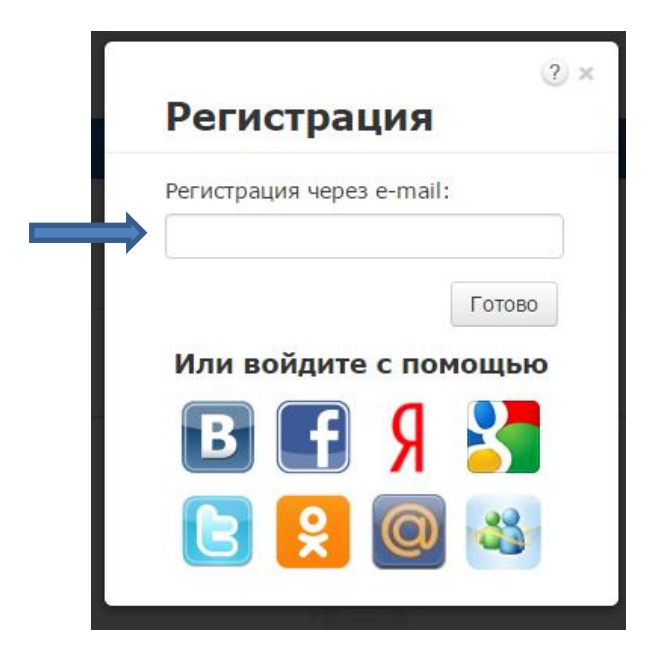

3. Зайдите в «Кабинет пользователя» и загрузите текстовый документ. Найдите добавленный документ.

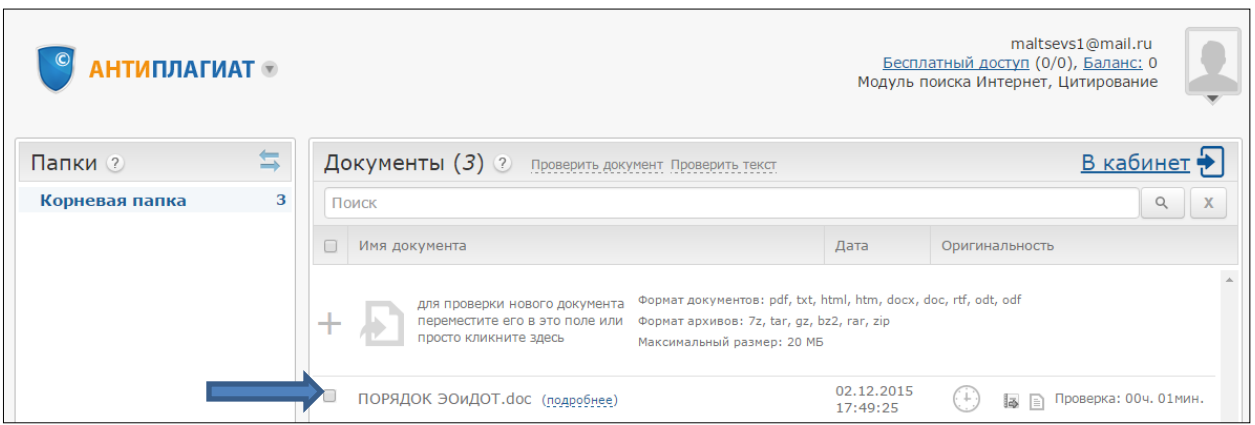

4. В кабинете пользователя найдите добавленный документ и проведите его оценку оригинальности. Посмотрите отчет о проверке.

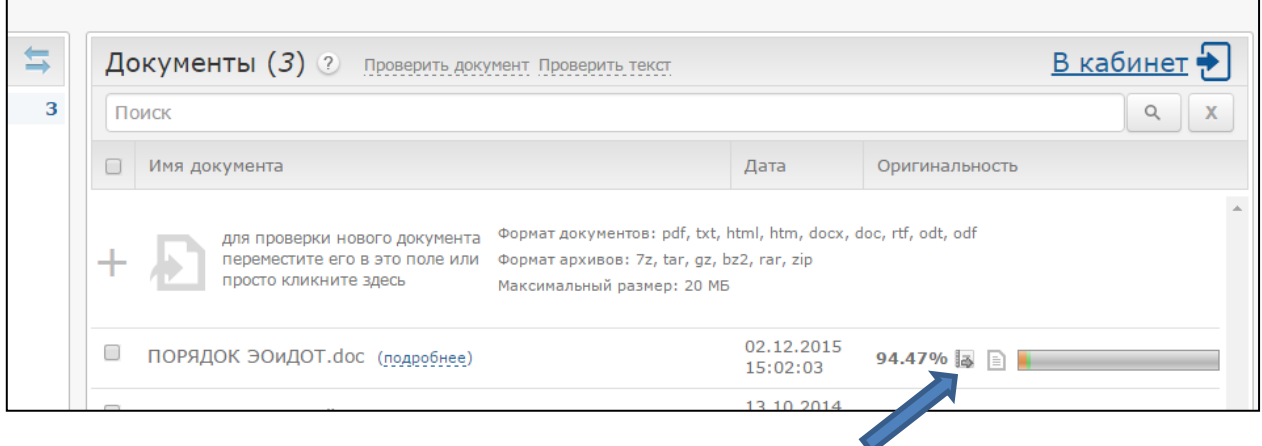

### 5. Распечатайте результат проверки

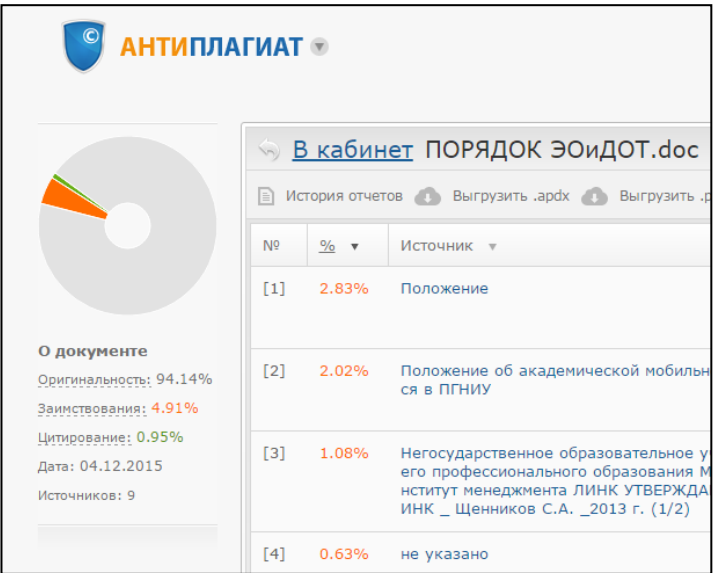